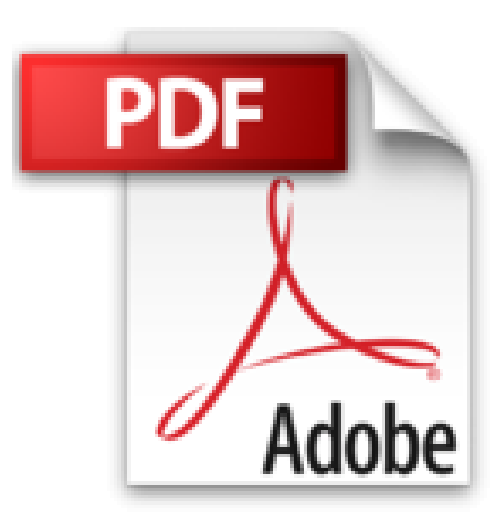

# **vim #operador (Mi Caja de Linux) (Spanish Edition)**

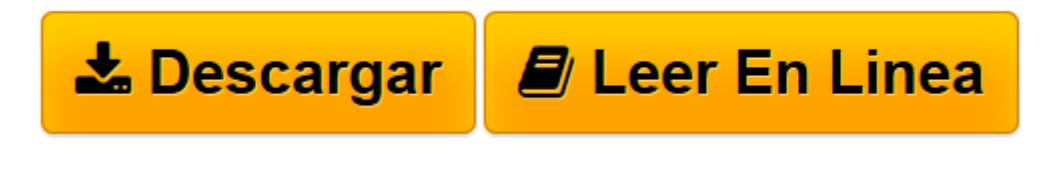

[Click here](http://bookspoes.club/es/read.php?id=B00NLPLV9K&src=fbs) if your download doesn"t start automatically

#### **vim #operador (Mi Caja de Linux) (Spanish Edition)**

John Pariona

**vim #operador (Mi Caja de Linux) (Spanish Edition)** John Pariona

### **Haz Algo**

Estas mirando a una pantalla sin nada. El cursor escacharra. *Y escacharra. Y escacharra.*

Tu impulso es a hacer algo. Las herramientas que necesitas es un redactor de texto. Pero cual debes escoger.

Entre la cacofonía, el redactor de texto llamado vim se hace la opción de primera calidad. Lo descargas y, mientras por el programa terminal, TTY, o por una imagen, lo haces funcionar. A primera vista, lo es una extraña cosa. Te lo haz escrito que para recibir ayuda teclas

:h

**[**ENTER**]** Y todavia es una cosa extraña. Una voz de duda, de disensión, empieza en tu mente y dice "¡No hay nadies que tiene tiempo para eso!" Si eres como mi, rapidamente lo cieras el redactor de texto llamado vim y olvidas el impulso a hacer algo.

## **¿Que es esto?**

Esto no es una copia-pega cosa. Este es mi teclando

:h operator

**[**ENTER**]** y tomando nota de lo que esta ahi, que me voy a recordar, y que puedo recordar mas tarde. **¡Disfruta!**

**[Descargar](http://bookspoes.club/es/read.php?id=B00NLPLV9K&src=fbs)** [vim #operador \(Mi Caja de Linux\) \(Spanish Edition\) ...pdf](http://bookspoes.club/es/read.php?id=B00NLPLV9K&src=fbs)

**[Leer en línea](http://bookspoes.club/es/read.php?id=B00NLPLV9K&src=fbs)** [vim #operador \(Mi Caja de Linux\) \(Spanish Editio ...pdf](http://bookspoes.club/es/read.php?id=B00NLPLV9K&src=fbs)

#### **Descargar y leer en línea vim #operador (Mi Caja de Linux) (Spanish Edition) John Pariona**

Format: Kindle eBook

Download and Read Online vim #operador (Mi Caja de Linux) (Spanish Edition) John Pariona #3HTWXIZMNV2

Leer vim #operador (Mi Caja de Linux) (Spanish Edition) by John Pariona para ebook en líneavim #operador (Mi Caja de Linux) (Spanish Edition) by John Pariona Descarga gratuita de PDF, libros de audio, libros para leer, buenos libros para leer, libros baratos, libros buenos, libros en línea, libros en línea, reseñas de libros epub, leer libros en línea, libros para leer en línea, biblioteca en línea, greatbooks para leer, PDF Mejores libros para leer, libros superiores para leer libros vim #operador (Mi Caja de Linux) (Spanish Edition) by John Pariona para leer en línea.Online vim #operador (Mi Caja de Linux) (Spanish Edition) by John Pariona ebook PDF descargarvim #operador (Mi Caja de Linux) (Spanish Edition) by John Pariona Docvim #operador (Mi Caja de Linux) (Spanish Edition) by John Pariona Mobipocketvim #operador (Mi Caja de Linux) (Spanish Edition) by John Pariona EPub **3HTWXIZMNV23HTWXIZMNV23HTWXIZMNV2**